## গণপ্রজাতন্ত্রী বাংলাদেশ সরকার ঔষধ প্ৰশাসন অধিদপ্তর ঔষধ ভবন, মহাখালী, ঢাকা-১২১২ www.dgda.gov.bd

 $\frac{18}{100}$  of  $\frac{1}{28}$  of  $\frac{1}{28}$  of  $\frac{1}{28}$  or  $\frac{1}{28}$ 

নং-ডিজিডিএ/এসডিএএম-ওপি/জনবল/২০১৭-২০২২/  $\sim$   $\lambda$   $b^-$ 

## নিয়োগ বিজ্ঞপ্তি

স্বাস্থ্য ও পরিবার কল্যাণ মন্ত্রণালয়ের স্বাস্থ্য সেবা বিভাগ এর ৪র্থ, স্বাস্থ্য জনসংখ্যা ও পুষ্টি সেক্টর কর্মসূচী (৪র্থ এসপিএনএসপি) এর আওতায় স্ট্রেংদেনিং অব ডাগ এডমিনিস্ট্রেশন এড ম্যানেজমেন্ট (এসডিএএম) শীর্ষক অনুমোদিত অপারেশনাল প্লান (কোড নং-১২৭-১২৭০৩-২২৪০২১০২১)-এর অর্থায়নে সম্পূর্ণ অস্থায়ী ভিত্তিতে প্রকল্পের মেয়াদ কালের জন্য নিয়বর্ণিত পদসমূহে নিয়োগের নিমিত্তে বর্ণিত শর্তানুযায়ী বাংলাদেশের প্রকৃত নাগরিকদের নিকট হতে দরখান্ত আহবান করা যাচ্ছে:

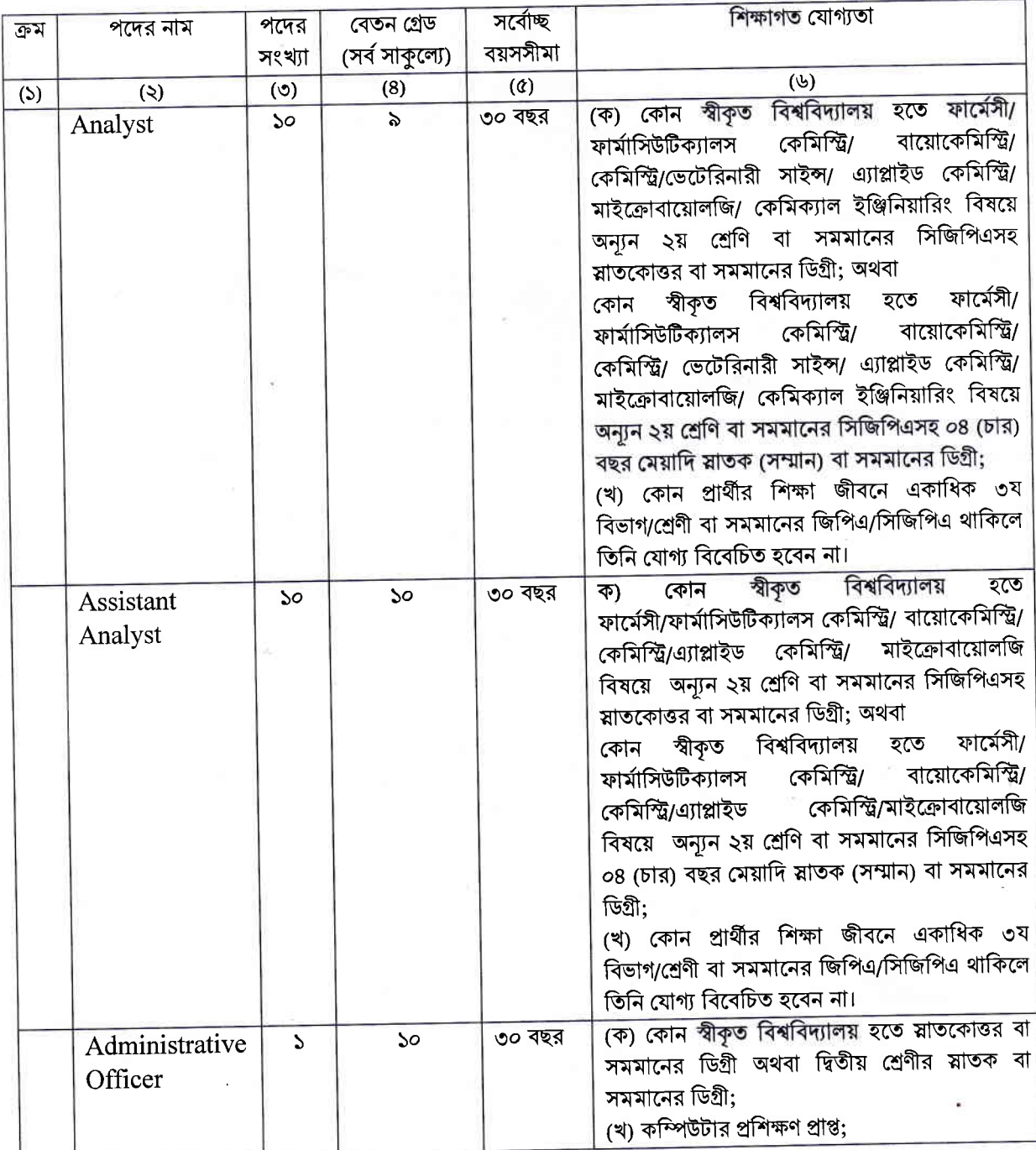

 $\mathcal{L}$ .

আবেদন ফরম পুরণ এবং পরীক্ষায় অংশগ্রহণের ক্ষেত্রে শর্তাবলি অনুসরণীয় :

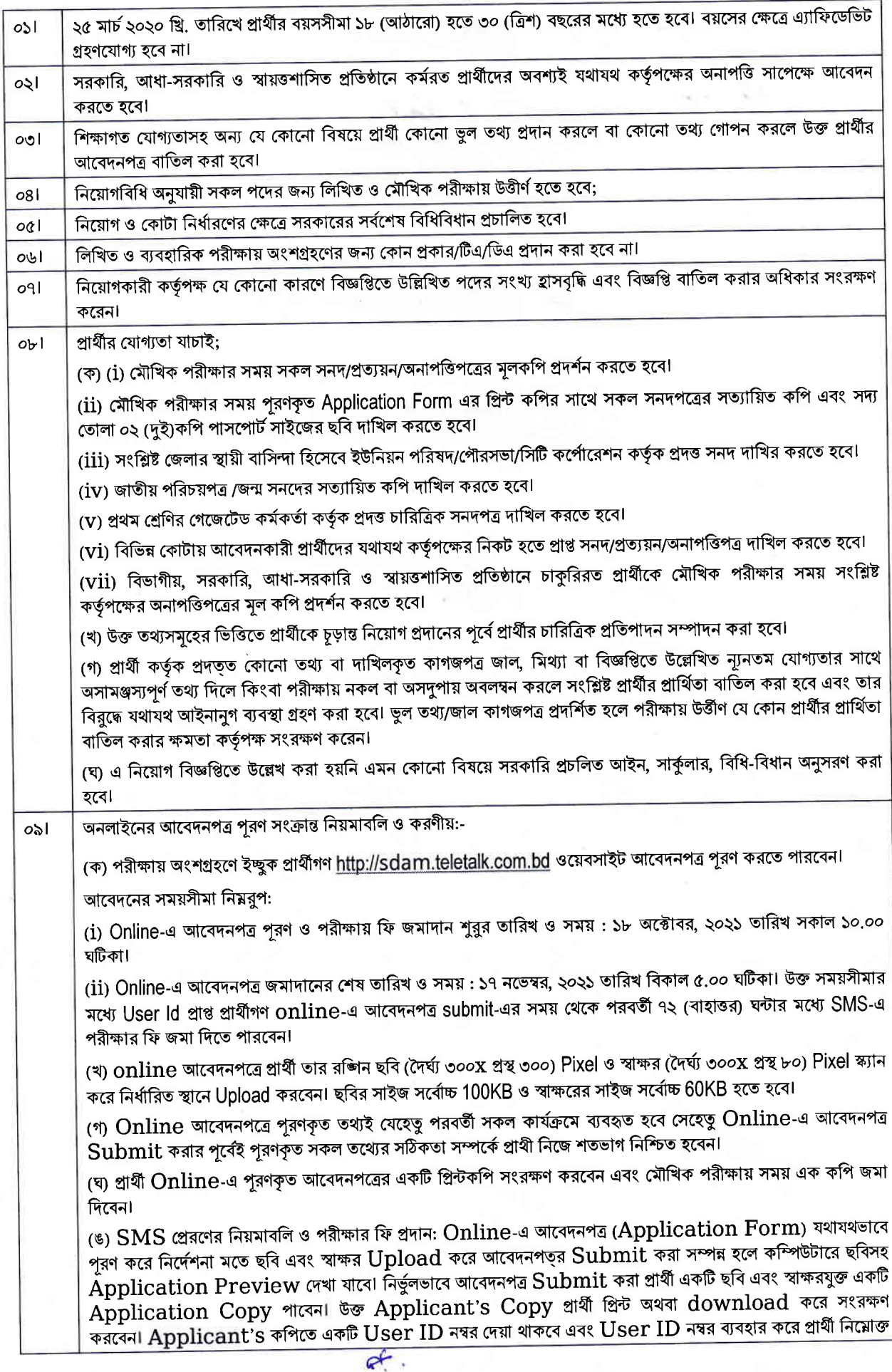

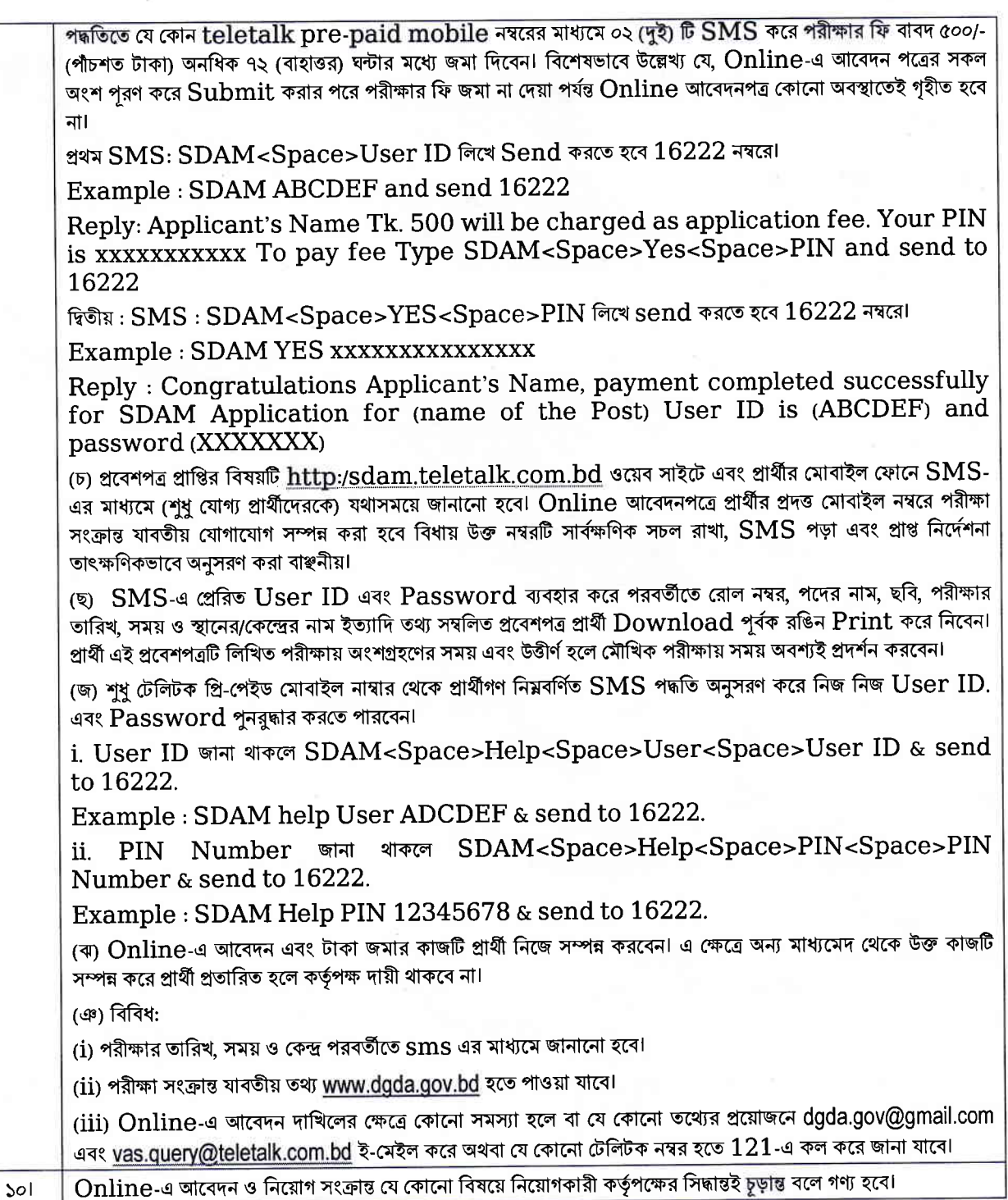

স্ত স্টিকিল ১০১১<br>মোঃ মোঝফিজুৰ রহমান<br>লাইন ডাইরেক্টর, এসডিএএম-ওপি J.  $\mathcal{O}$ পরিচালক (চলতি দায়িত), প্রশাসন<br>উষধ প্রশাসন অধিদপ্তর, ঢাকা।